## VII ВСЕРОССИЙСКАЯ ОТКРЫТАЯ ЕЖЕГОДНАЯ КОНФЕРЕНЦИЯ«СОВРЕМЕННЫЕ ПРОБЛЕМЫ ДИСТАНЦМОННОГО ЗОНДИРОВАНИЯ ЗЕМЛИ ИЗ КОСМОСА»

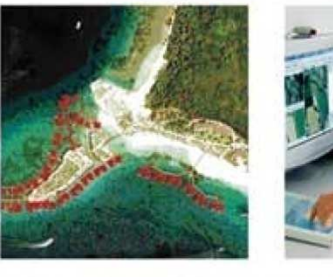

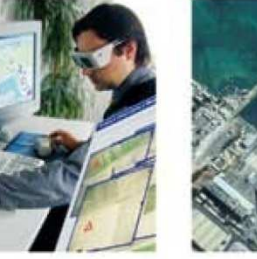

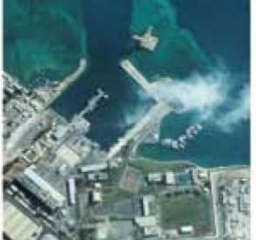

ПРОГРАММНЫЕ РЕШЕНИЯ КОМПАНИИ«СОВЗОНД» ДЛЯ ОБРАБОТКИДАННЫХ ДЗЗ

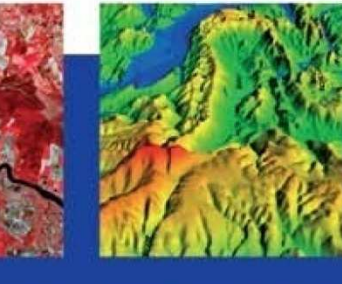

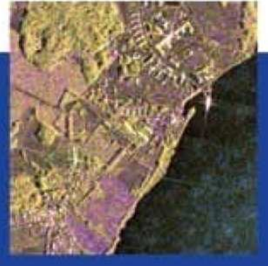

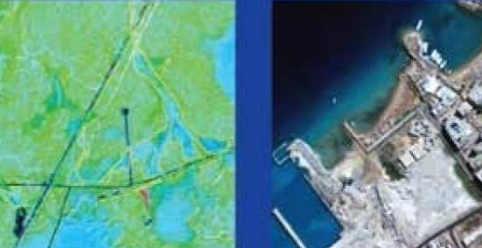

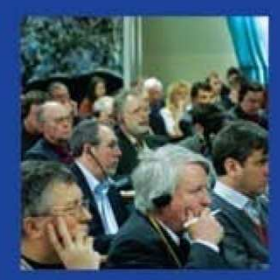

Колесникова Ольга – руководитель отдела программного обеспечения

КОМПАНИЯ "СОВЗОНД" - ВРЕМЯ РЕШЕНИЙ!

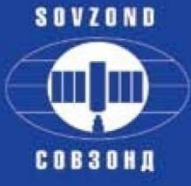

Направления деятельности компании <sup>и</sup> услуги

-

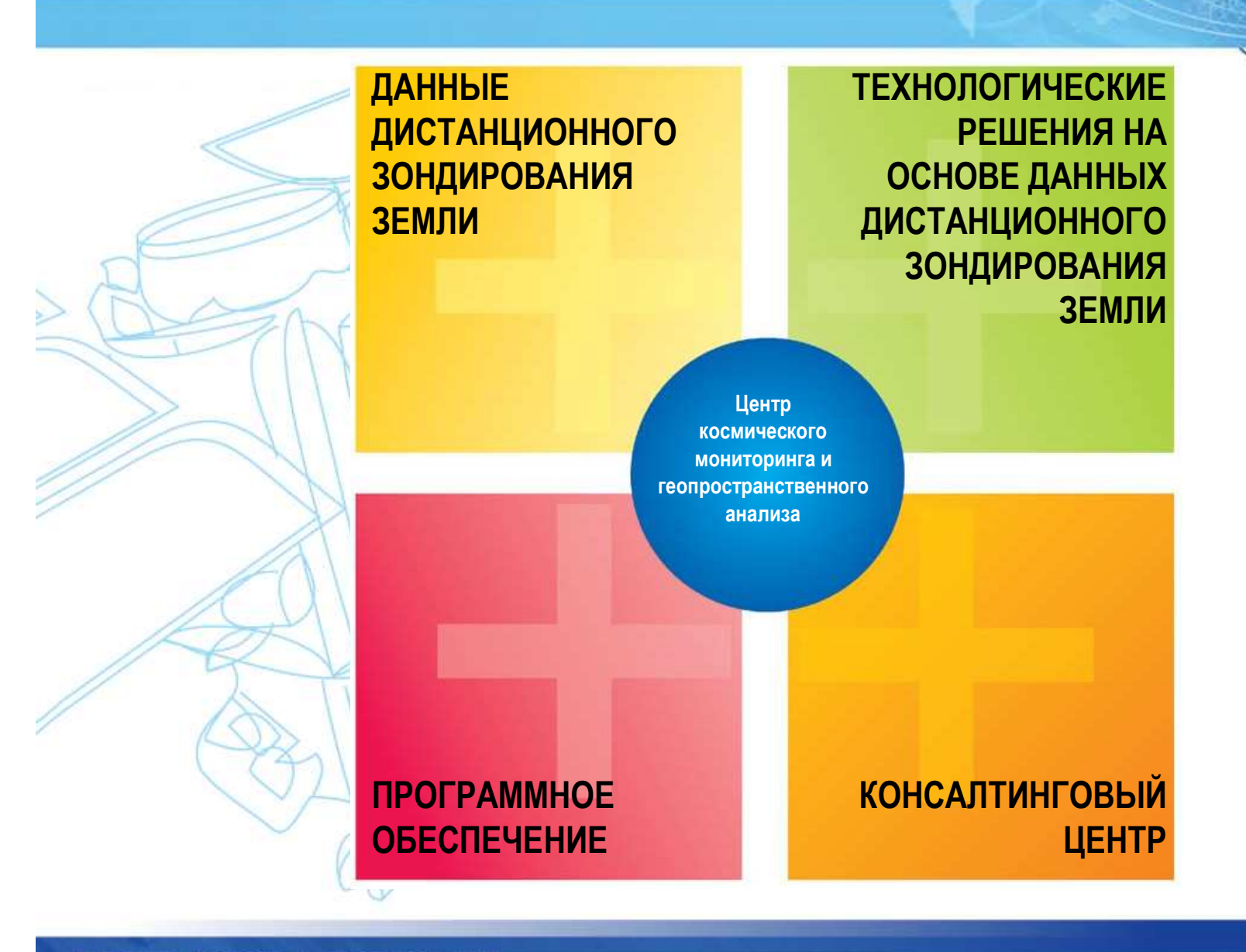

Компания "Совзонд" - время решений!

**SOVISNO**  $\bigoplus$ **CONSUME** 

Компания «Совзонд» - поставка данных ДЗЗ

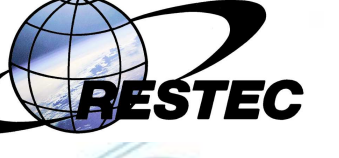

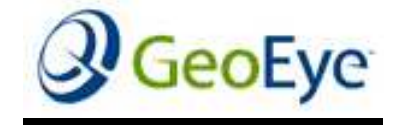

**DIGITALGLOBE** 

SPO **IMAGE** 

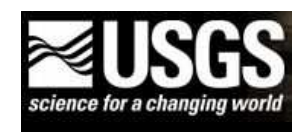

В настоящее время компания «Совзонд» является одним излидеров на рынке поставок данных дистанционного зондирования Земли (ДЗЗ) со спутников Ресурс-ДК1, WorldView-1, GeoEye-1, QuickBird, Ikonos, Formosat, Spot, Alos, RapidEye, Radarsat, TerraSAR и др., не только <sup>в</sup> России, но<sup>и</sup> <sup>в</sup> мире, являясь официальнымдистрибьютором ведущих мировых операторов

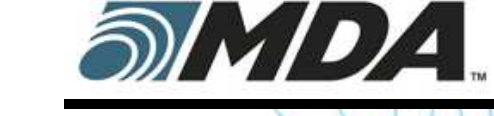

erra

**SOVIOND**  $\bigoplus$ **CORRES** 

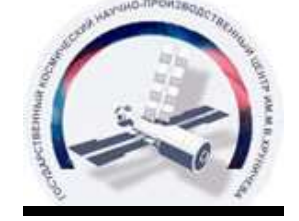

спутниковых данных.

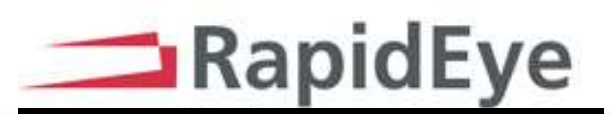

DD

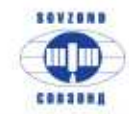

•

•

#### План презентации

• Возможности программного комплекса ENVI для обработки <sup>и</sup> анализаданных дистанционного зондирования Земли

Дополнительные модули программного комплекса ENVI

Новые возможности версии ENVI 4.7

•ENVI EX

•Выбор между ENVI и ENVI EX

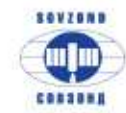

•

•

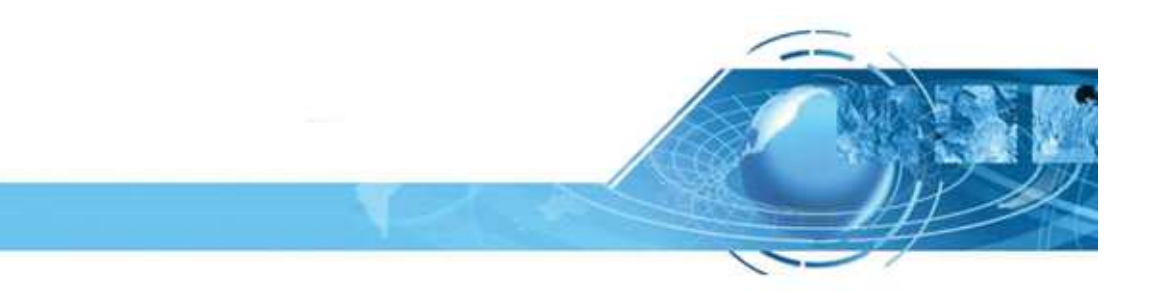

 $\checkmark$  Возможности программного комплекса ENVI для обработки <sup>и</sup> анализа данных дистанционного зондирования Земли

•Дополнительные модули программного комплекса ENVI

- Новые возможности версии ENVI 4.7
- •ENVI EX

Выбор между ENVI и ENVI EX

#### Описание продуктов <sup>и</sup> комплекты поставки**SOVISNO** m M компании ITT**CONSUMS**

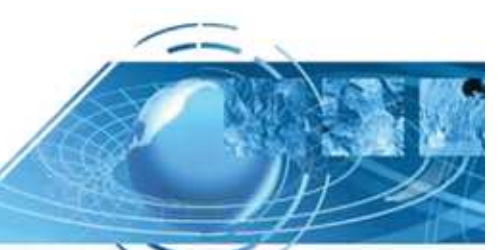

#### «Совзонд» является эксклюзивным дистрибьютором компании ITT VIS (США) на территории России и стран<br>СШЕФ

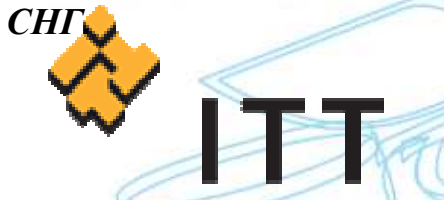

 На сегодняшний день программный комплекс ENVI является одним из наиболее удачных <sup>и</sup> доступных программных продуктов для визуализации <sup>и</sup> обработки данных, который включает набор инструментов для проведения полного цикла обработки данных от ортотрансформирования <sup>и</sup> пространственнойпривязки изображения до получения необходимой информации <sup>и</sup> её интеграции <sup>с</sup> данными ГИС.

#### ДОСТОИНСТВОМ программы является

 наличие удобных алгоритмов автоматической векторизации результатовклассификации, что особенно важно при оперативном анализе результатов в современных ГИС-пакетах.

#### ОТЛИЧИТЕЛЬНОЙ ОСОБЕННОСТЬЮ

 программного комплекса ENVI является открытая архитектура <sup>и</sup> наличие языка программирования IDL, с помощью которого можно существеннорешения расширить функциональные возможности программы для специализированных задач.

#### Обзор продукта "IDL"

 IDL – интерактивный язык управления данными, являющийся идеальной средой для анализа <sup>и</sup> визуализации данных <sup>и</sup> создания различных приложений. IDL объединяет все инструменты, необходимые для выполнения проектов любого типа – от оперативного анализа <sup>и</sup> визуализации данных <sup>в</sup> диалоговом режиме до крупномасштабных коммерческих программныхпроектов. IDL применяется в различных отраслях научной деятельности: при обработке данных дистанционного зондирования Земли, в медицине, метрологии, при моделировании сложных физических экспериментов.

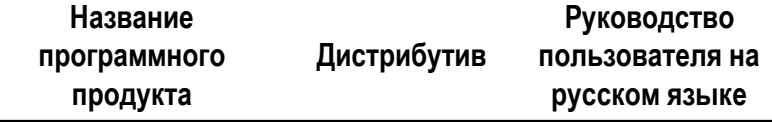

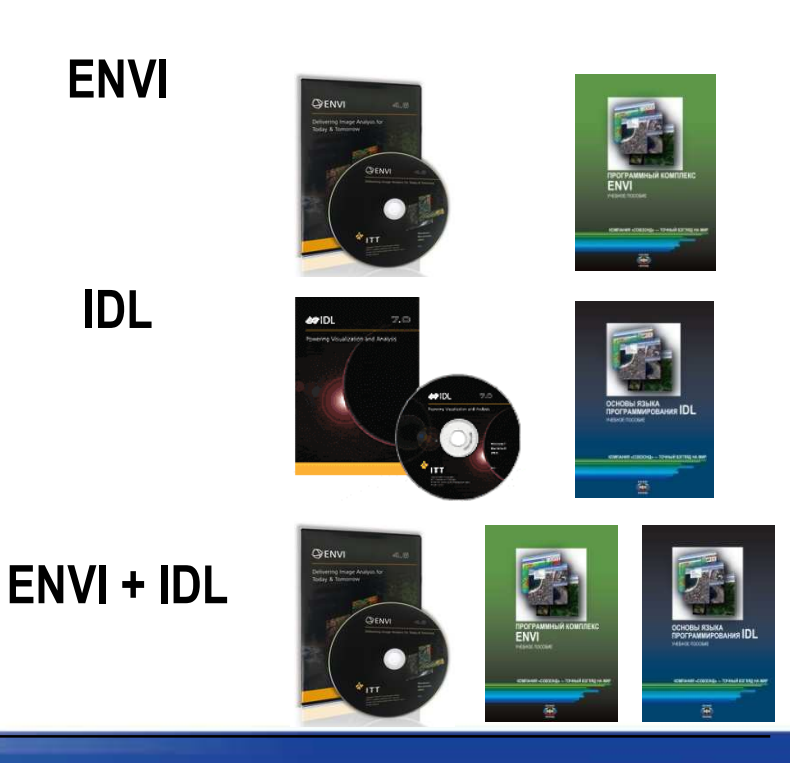

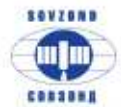

Программный комплекс ENVI предоставляет все основныеинструменты, необходимые для обработки изображений:

- визуализация <sup>и</sup> обработка данных ДЗЗ;
- спектральный анализ мультиспектральных <sup>и</sup>гиперспектральных изображений;
- пространственная привязка изображений;
	- ортотрансформирование;
	- создание ЦМР на основе стереоизображений;
- трёхмерная визуализация;
- топографический анализ;
- обработка <sup>и</sup> анализ данных радарной съёмки;
- интерактивное дешифрирование <sup>и</sup> классификация;
- анализ растительности с использованиемвегетационных индексов (NDVI);
	- геометрическая <sup>и</sup> радиометрическая коррекция;
- интерактивное спектральное <sup>и</sup> пространственноеулучшение изображений;
- калибровка <sup>и</sup> атмосферная коррекция;
- поддержка растровых <sup>и</sup> векторных форматов данных.

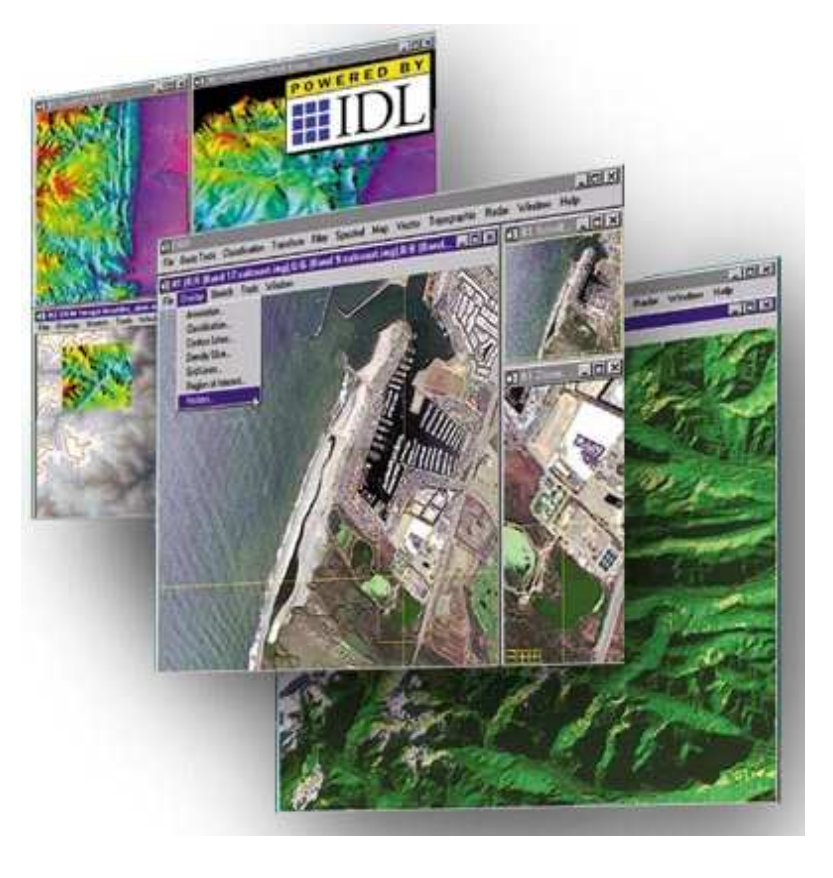

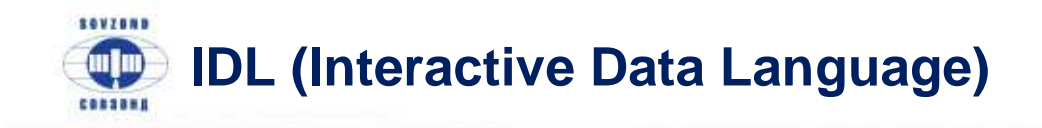

Отличительная особенность ПК ENVI - открытая архитектура иналичие языка программирования IDL (Interactive Data Language)

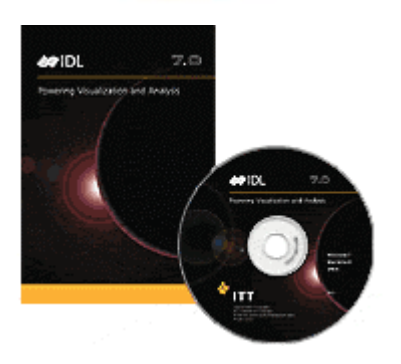

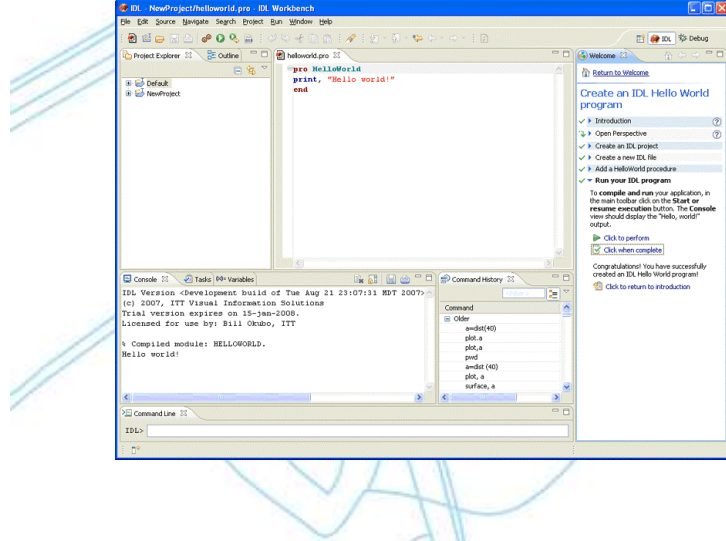

<sup>С</sup> помощью IDL можно существенно расширить функциональные возможности программы для решения специализированных задач: автоматизировать существующие алгоритмы, создавать собственные алгоритмы обработки данных <sup>и</sup> выполнять пакетную обработку данных.

Поддержка форматов данных дистанционного зондирования:

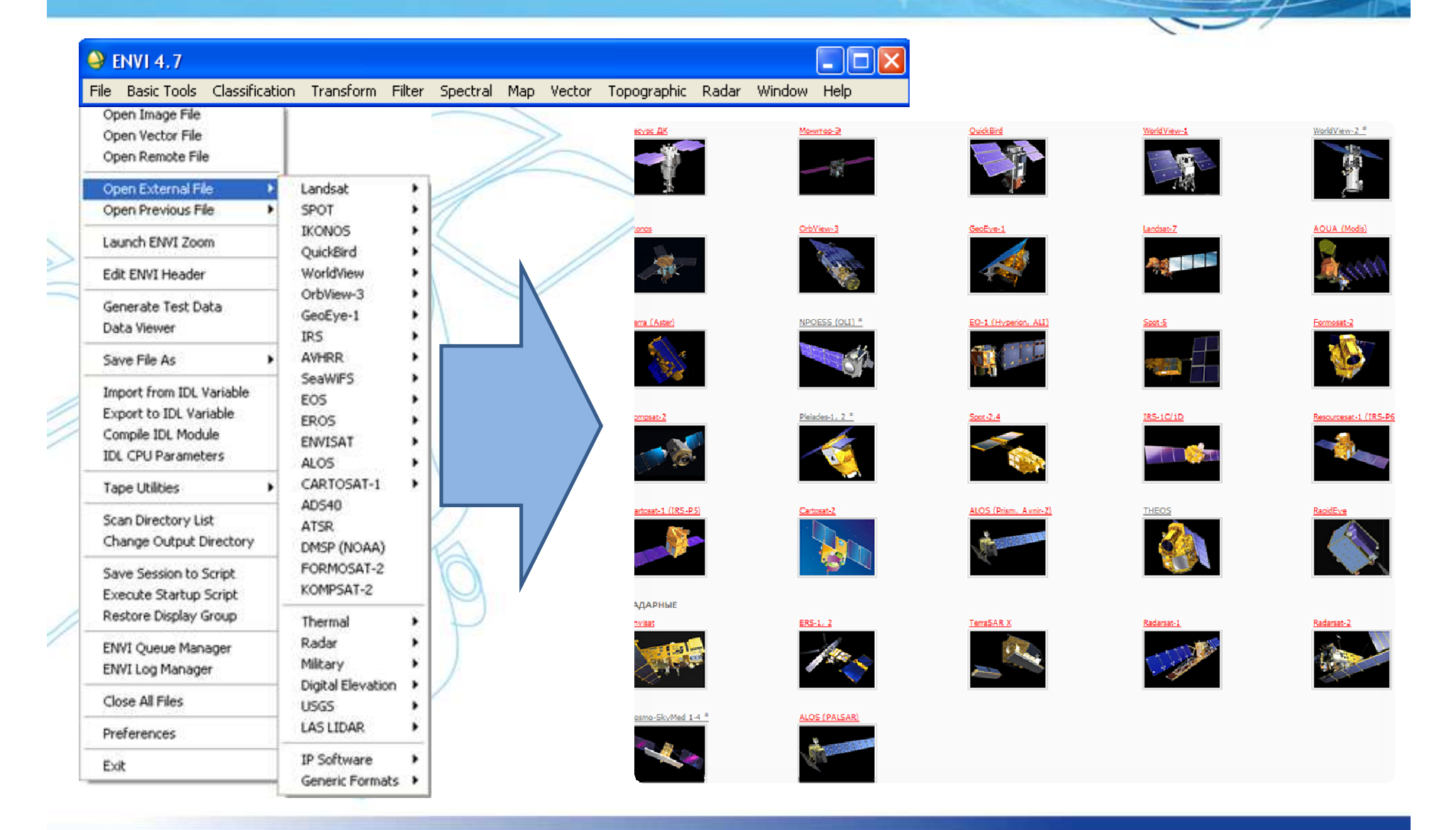

**SOVISNS**  $\blacksquare$ **CONSUME** 

**\_\_\_** 

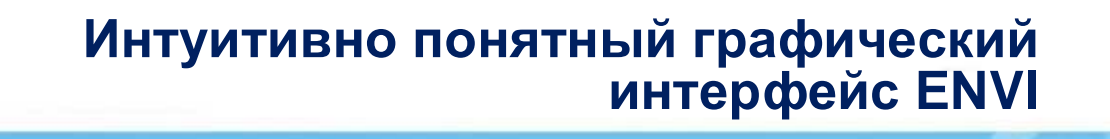

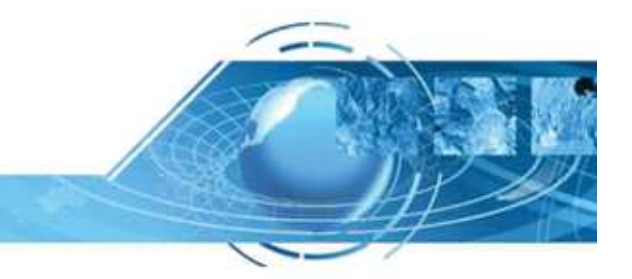

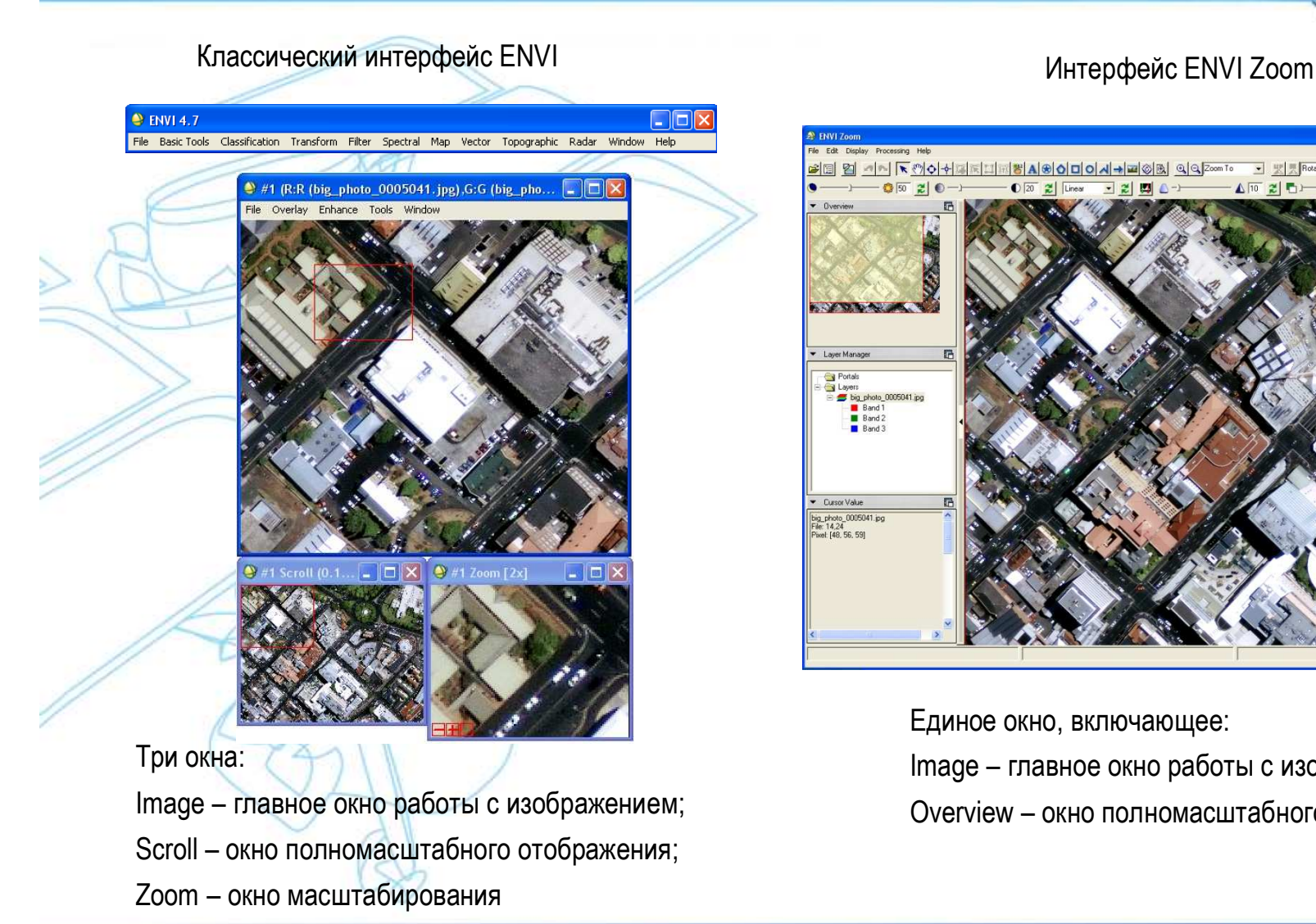

**SOVIOND** win **CORSONS** 

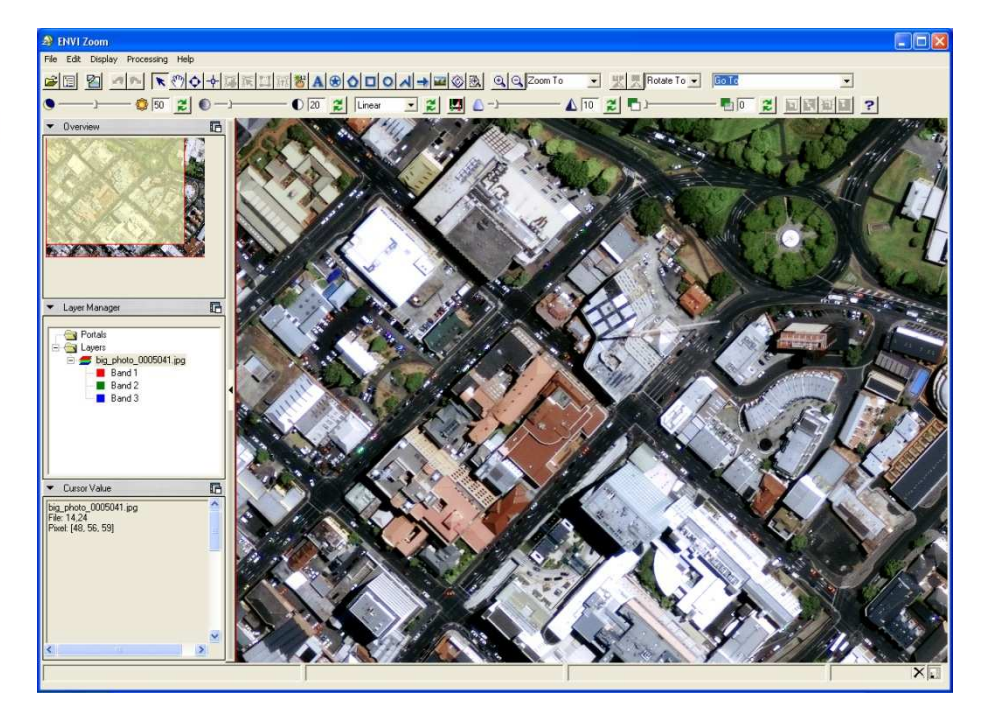

Единое окно, включающее: Image – главное окно работы <sup>с</sup> изображением; Overview – окно полномасштабного отображения

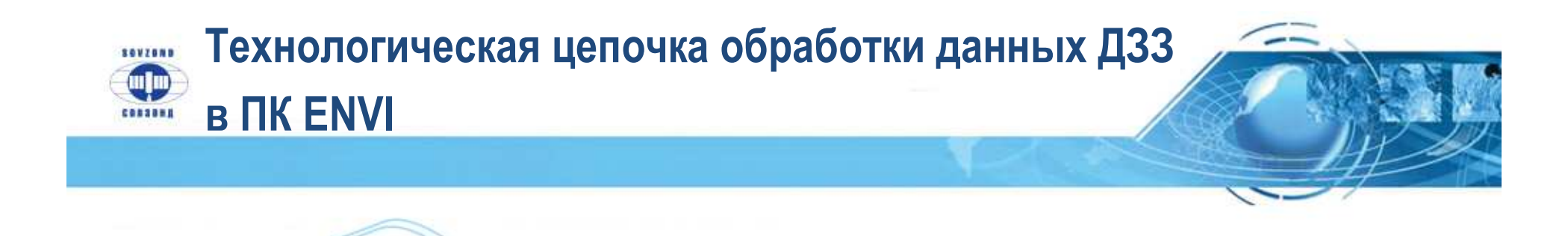

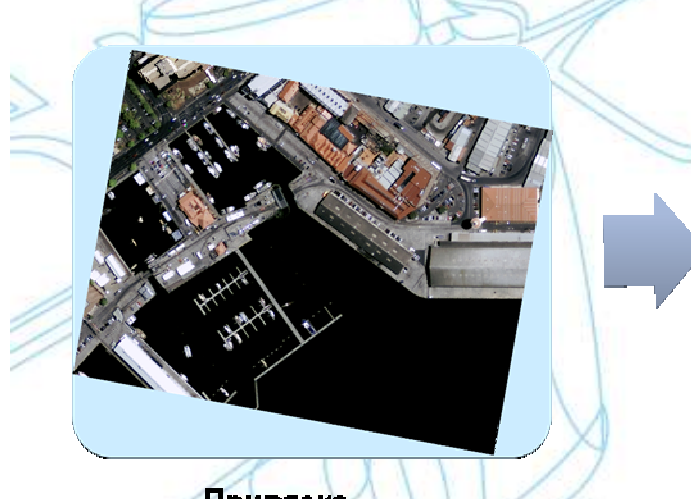

Привязка, ортотрансформирование

Тематическое дешифрирование, классификация, спектральный анализ

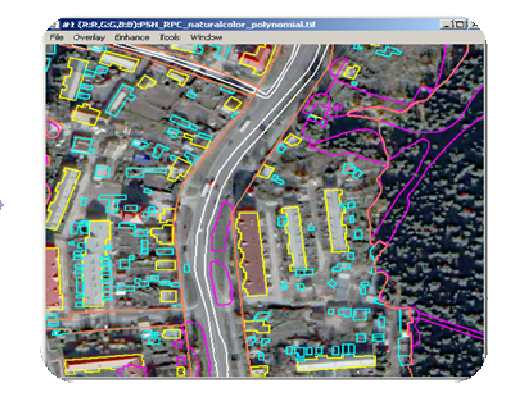

Интеграция с данными<br>ГИС

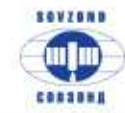

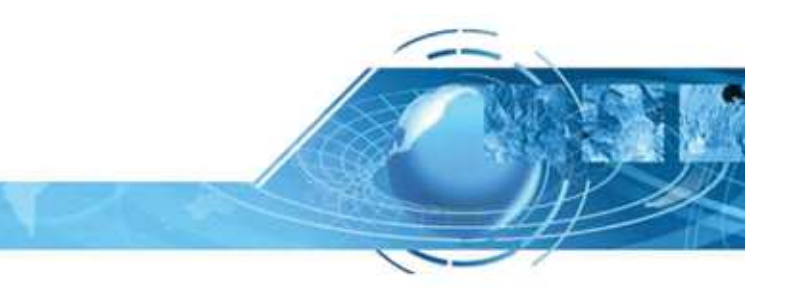

• Возможности программного комплекса ENVI для обработки <sup>и</sup> анализаданных дистанционного зондирования Земли

 $\checkmark$ Дополнительные модули программного комплекса ENVI

- •Новые возможности версии ENVI 4.7
- $\bullet$ ENVI EX
- •Выбор между ENVI и ENVI EX

DD

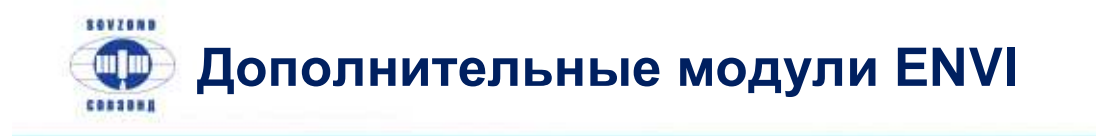

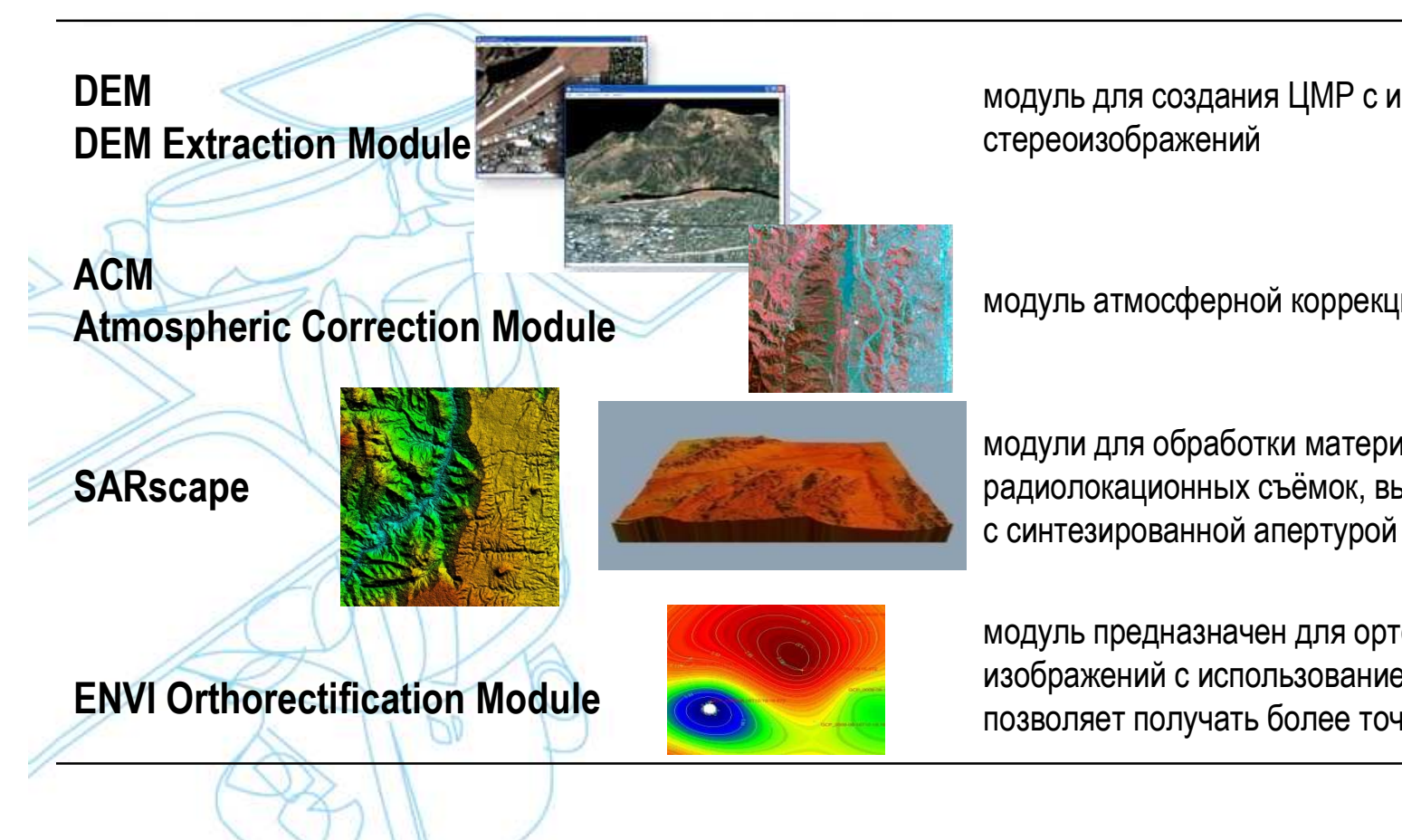

модуль для создания ЦМР <sup>с</sup> использованием

модуль атмосферной коррекции

модули для обработки материалов радиолокационных съёмок, выполненных радарами<sup>с</sup> синтезированной апертурой (SAR)

Компания "Совзонд" - время решений!

модуль предназначен для ортотрансформирования изображений <sup>с</sup> использованием строгих методов <sup>и</sup>позволяет получать более точные результаты

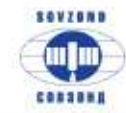

•

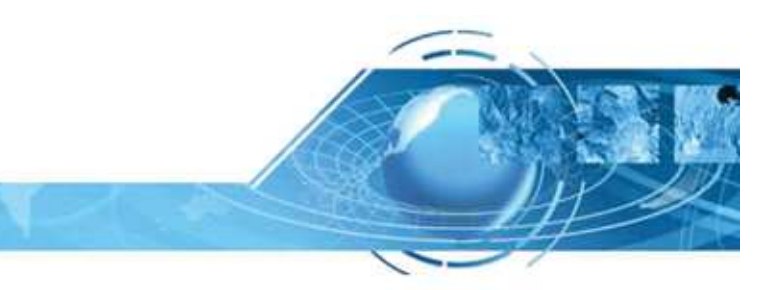

- • Возможности программного комплекса ENVI для обработки <sup>и</sup> анализаданных дистанционного зондирования Земли
	- Дополнительные модули программного комплекса ENVI
- $\checkmark$ Новые возможности версии ENVI 4.7
- $\bullet$ ENVI EX
- •Выбор между ENVI и ENVI EX

DD

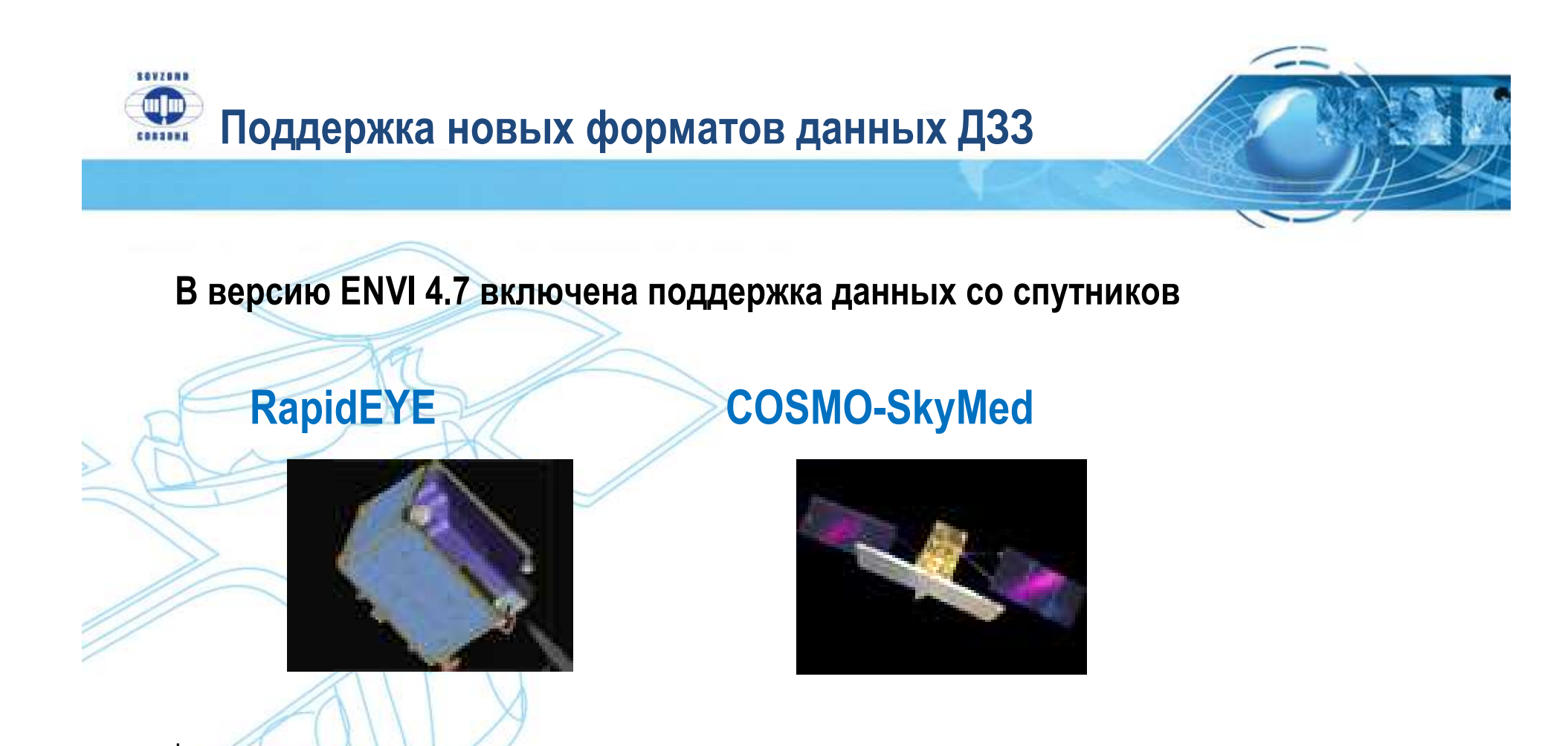

Также обеспечена поддержка следующих типов данных: **Landsat GeoTIFF с метаданными (MTL);** файлы ERDAS Imagine; данные <sup>в</sup> формате MrSID

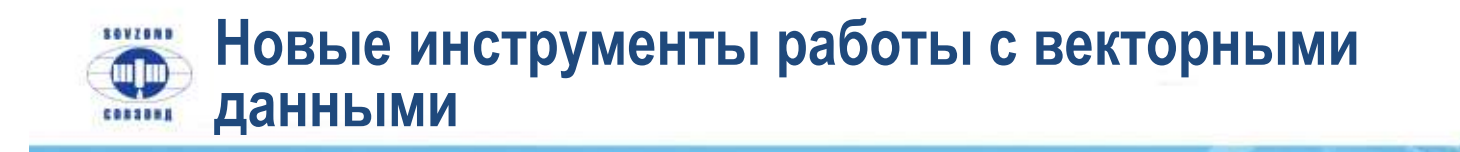

Инструмент <mark>Rectangulator Tool</mark>, позволяющий приводить многоугольники к прямоугольному виду. Может использоваться <sup>в</sup> процессе идентификациикрыш зданий или автомобилей

Инструмент <mark>Smoothing Tool</mark>, предназначенный для сглаживания многоугольников путем удаления отдельных вершин

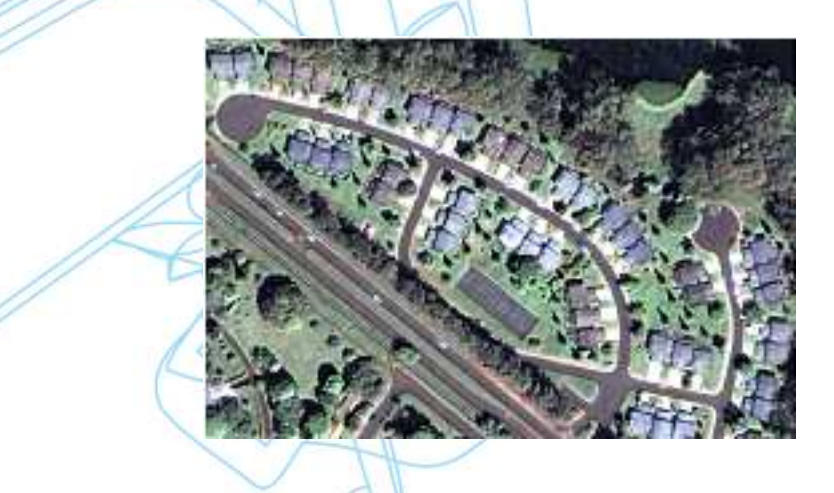

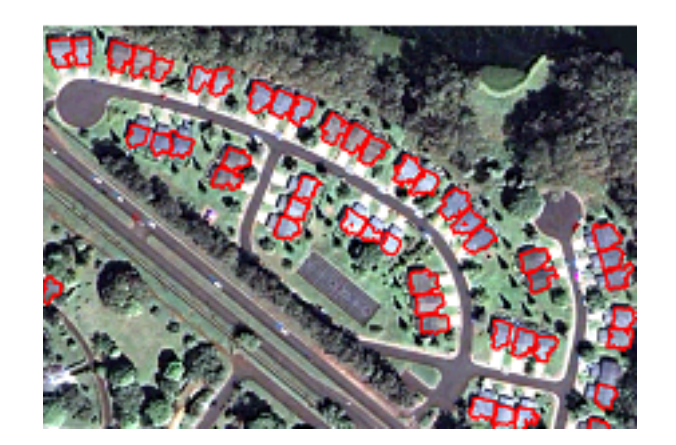

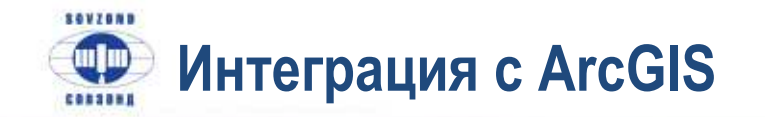

- быстрый доступ <sup>к</sup> файлам ArcGIS <sup>с</sup> помощью операции «drag and drop»;
- сохранение результатов из EX <sup>в</sup> шейп-файлы или геоинформационную базу данных ArcGIS;
- использование инструментов ArcGIS при подготовке карт <sup>к</sup> печати;
- синхронизация изображений между окнами EX и ArcMap;

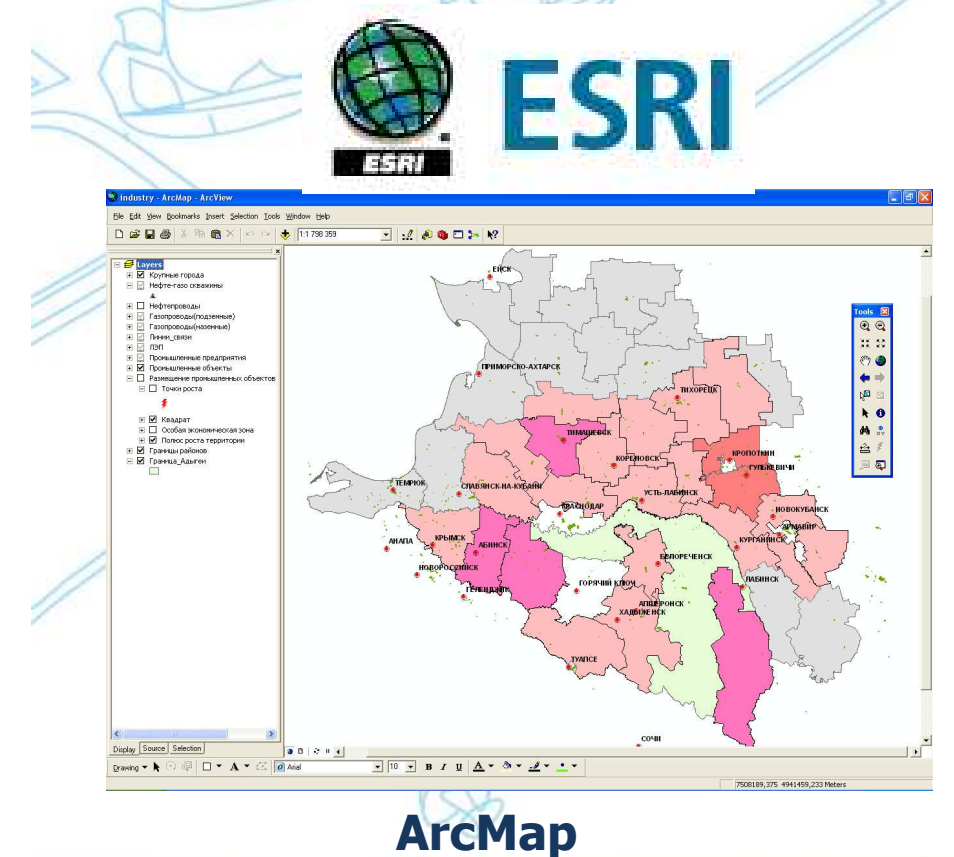

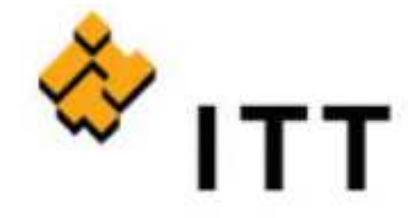

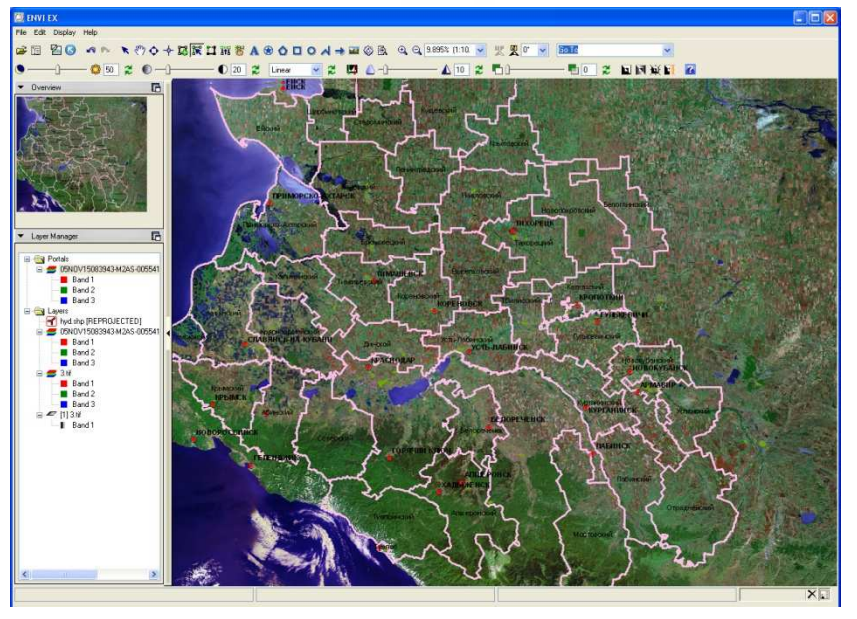

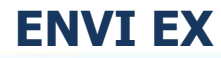

Компания "Совзонд" - время решений!

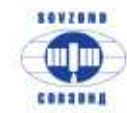

•

•

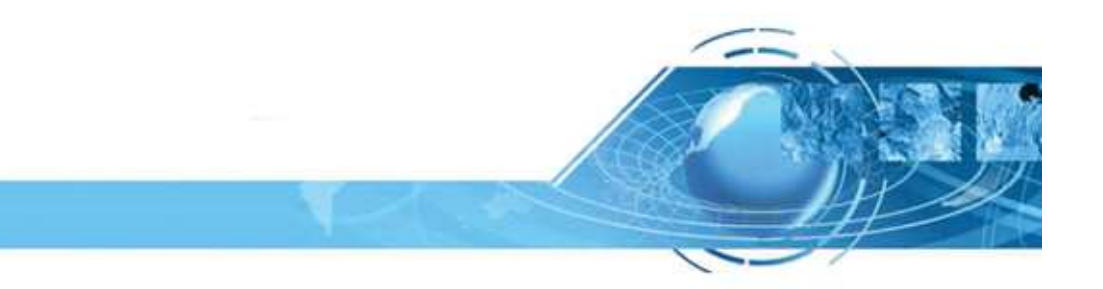

 $\bullet$  Возможности программного комплекса ENVI для обработки <sup>и</sup> анализаданных дистанционного зондирования Земли

Дополнительные модули программного комплекса ENVI

Новые возможности версии ENVI 4.7

 $\checkmark$ ENVI EX

•Выбор между ENVI и ENVI EX

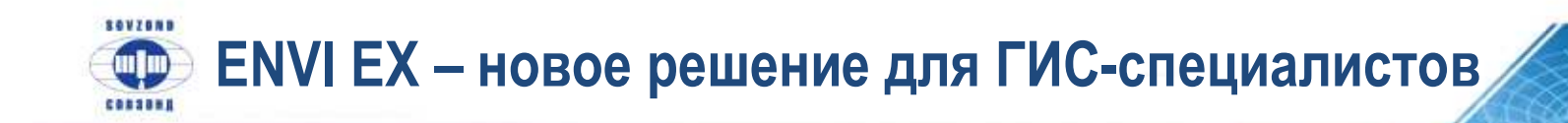

## Проблема:

Необходимость использования данных ДЗЗ <sup>в</sup> качестве базовой геопространственной основы длясоздания <sup>и</sup> актуализации ГИСсистем

## Решение:

Интеграция ГИС-технологий <sup>и</sup> технологий обработки данныхДЗЗ

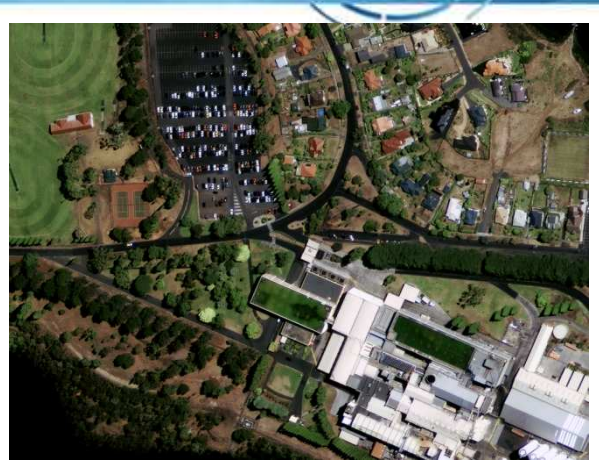

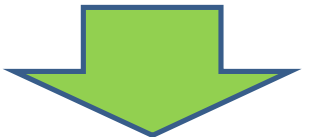

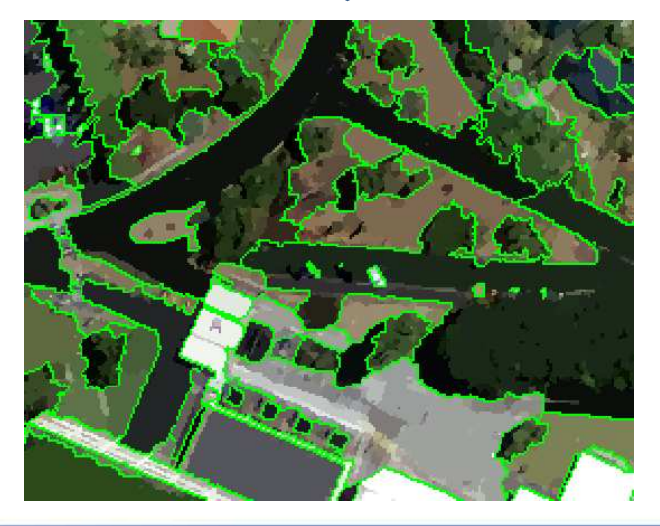

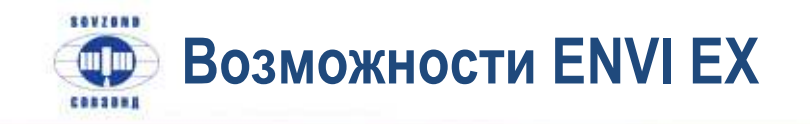

#### Доступ <sup>к</sup> различным типам данных:

- поддержка растровых данных (GeoTIFF, GeoTIFF with metadata, ENVI, ERDAS IMAGINE, DTED, JPEG, JPEG 2000, MrSID, NITF, NSIF, SPOT DIMAP);
	- поддержка векторных данных (ESRI Geodatabase, Shapefile, ESRI GRID, ENVI vector)

#### Визуализация данных:

- навигация по изображению;
- масштабирование;
- отображение различных слоев данных

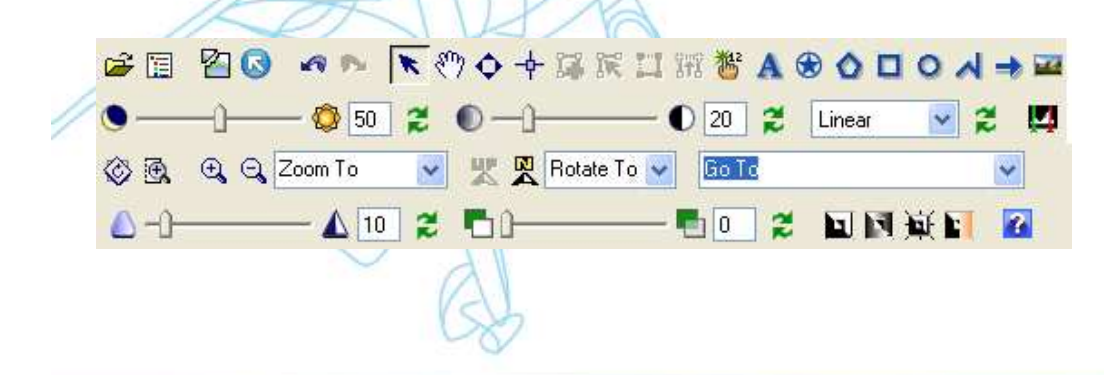

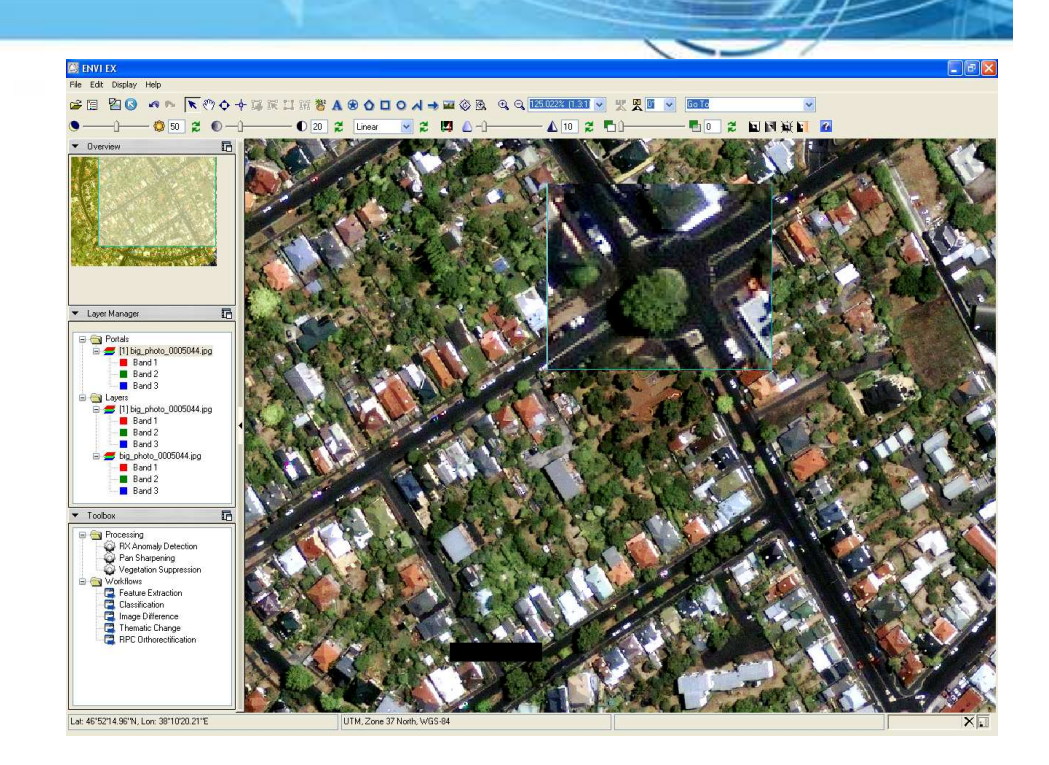

#### Коррекция изображений:

- изменение яркости, контрастности;
- управление прозрачностью слоев;
- поворот изображений;
- добавление аннотаций

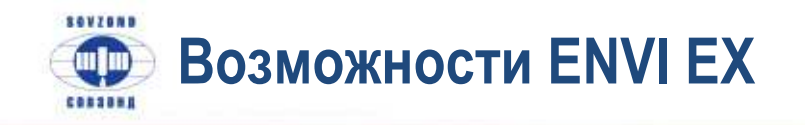

#### Функции обработки <sup>и</sup> анализа изображений:

географическая привязка;

ортотрансформирование <sup>с</sup> использованием RPC-коэффициентов;

процедура pan-sharpening;

объектно-ориентированная классификация;

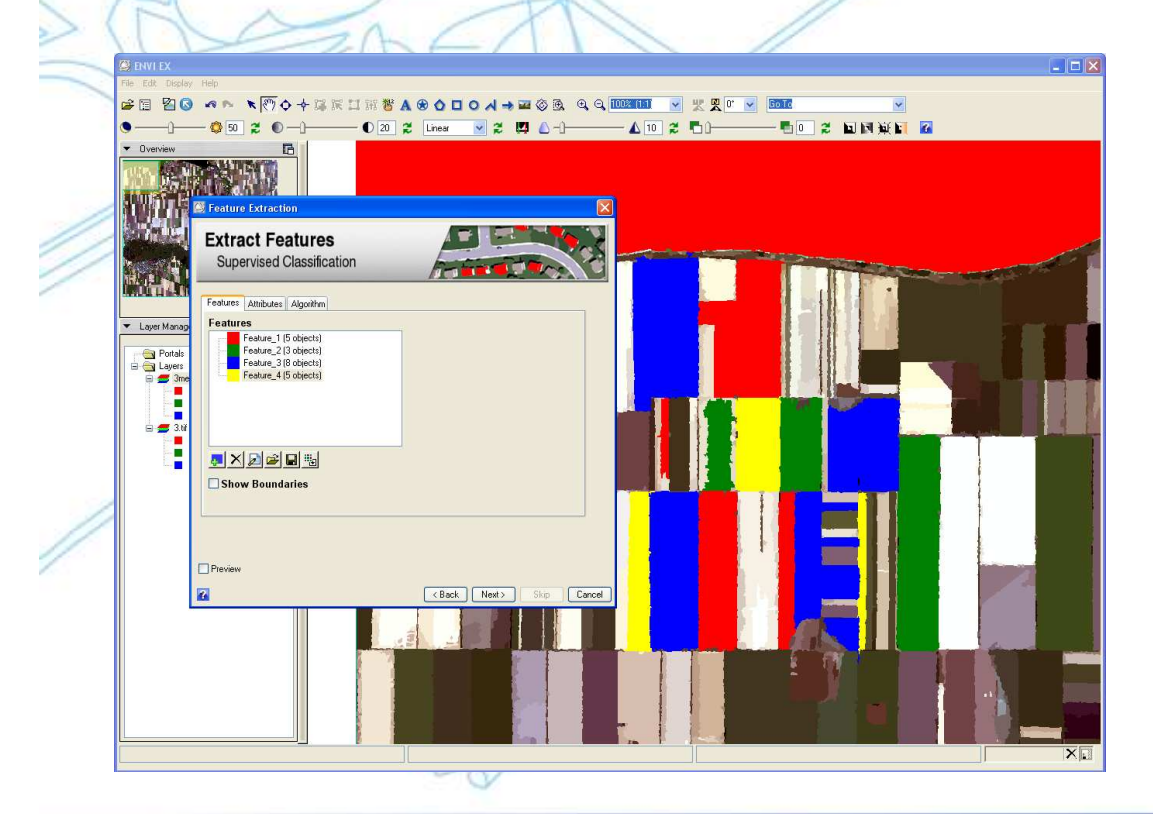

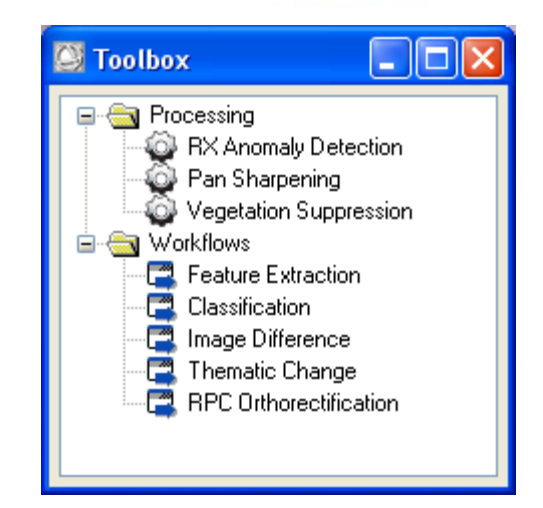

-

- классификация почвенно-растительногопокрова;
- выявление изменений <sup>в</sup> интересующейобласти;
- выявление аномалий

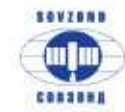

•

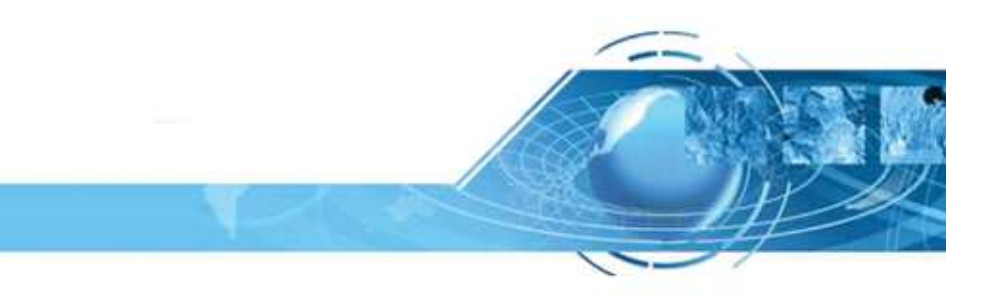

• Возможности программного комплекса ENVI для обработки <sup>и</sup> анализаданных дистанционного зондирования Земли

•Дополнительные модули программного комплекса ENVI

- Новые возможности версии ENVI 4.7
- •ENVI EX

 $\checkmark$ Выбор между ENVI и ENVI EX

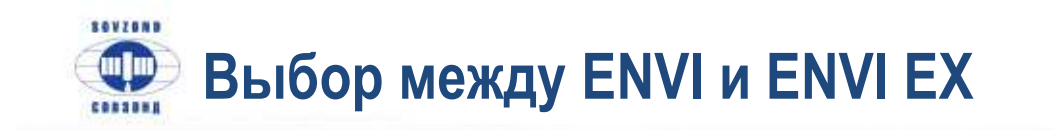

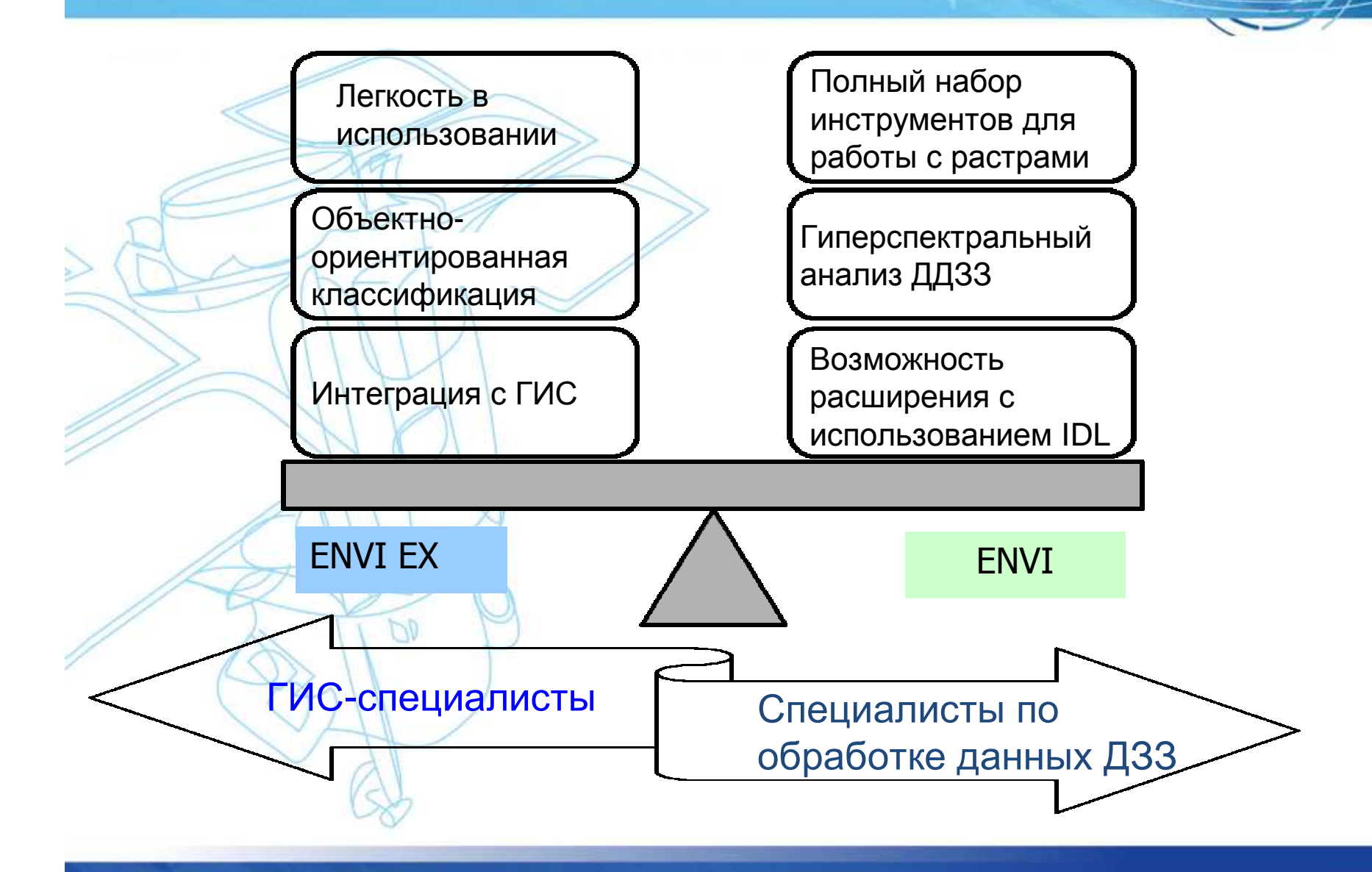

Компания "Совзонд" - время решений!

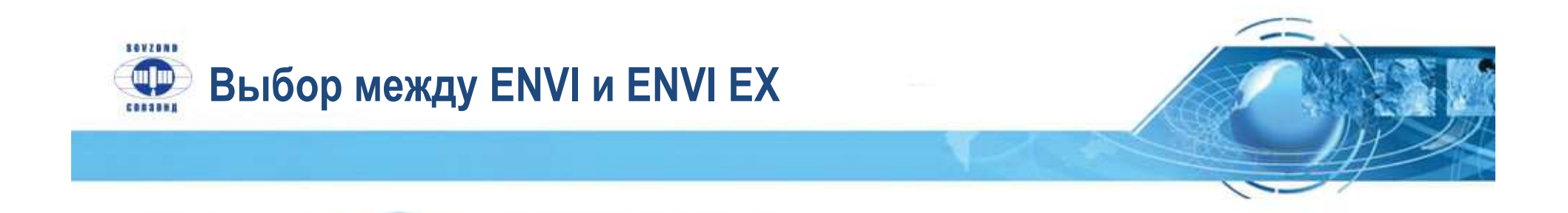

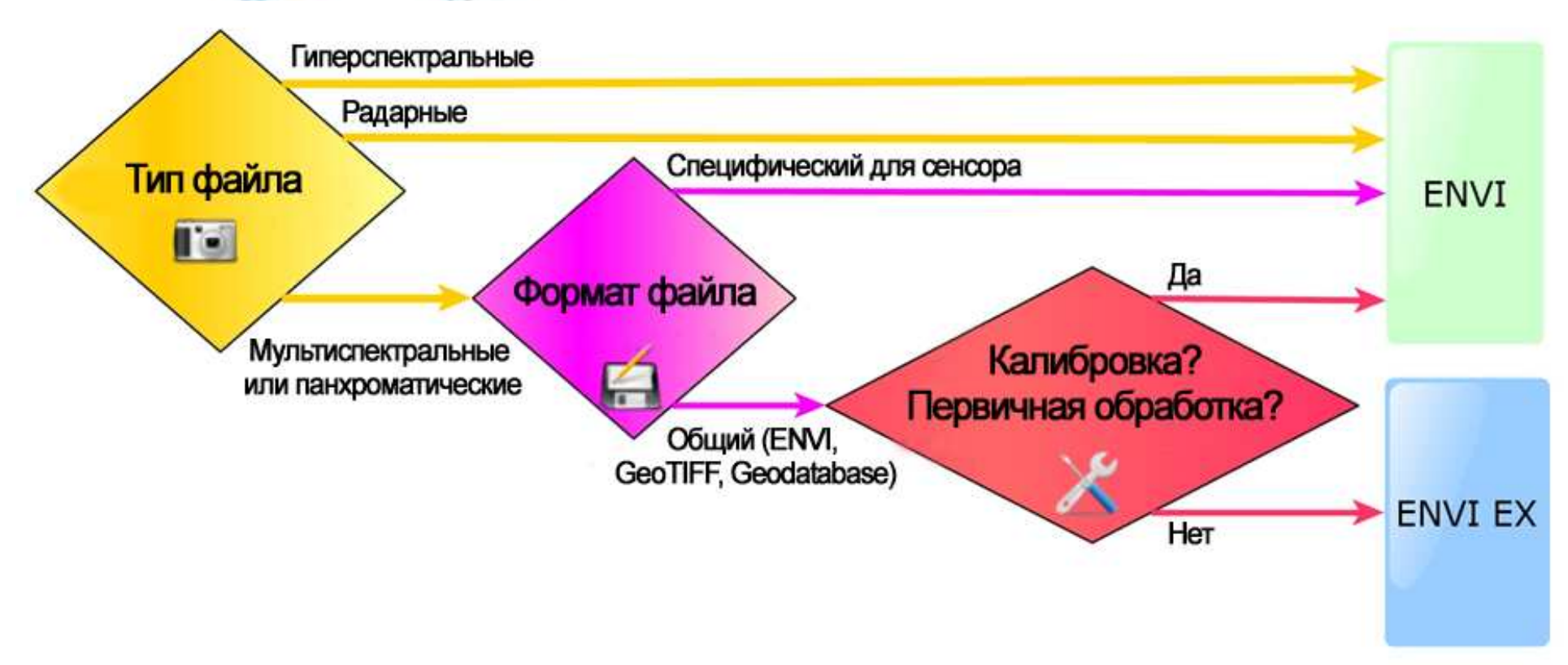

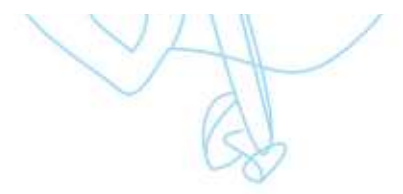

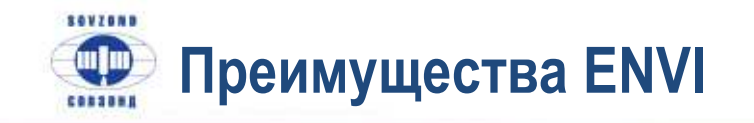

Поддержка широкого диапазона растровых и векторных форматов векторных форматов данных

Инструменты для первичной обработки данных Калибровка данных <sup>и</sup>/или атмосферная коррекция необходимы для предварительной обработкиДДЗЗ при выполнении классификации/анализа данных

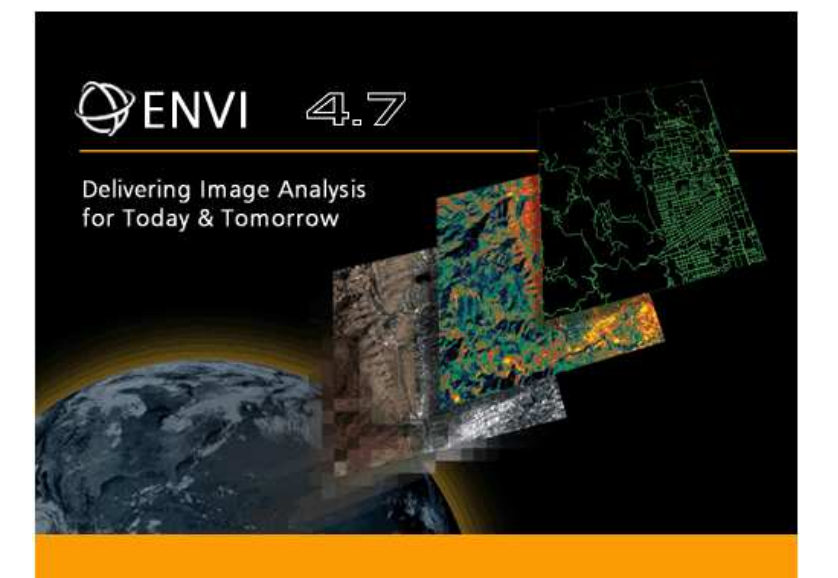

#### Язык программирования программирования**IDL**

Отличительной особенностью программного комплекса ENVI является открытая архитектура <sup>и</sup> наличие языка программирования IDL (Interactive Data Language), <sup>с</sup> помощью которого можно существенно расширить функциональные возможностипрограммы для решения специализированных задач: автоматизировать существующие алгоритмы, создавать собственные алгоритмы обработки данных <sup>и</sup>выполнять пакетную обработку данных

Дополнительные модули Дополнительные **DEM, ACM, SARscape**

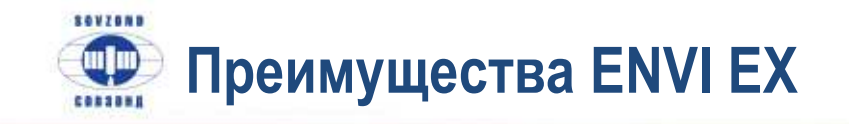

выполнение объектно выполнение объектно**-**ориентированнойклассификации

Ранее данные функции были реализованы <sup>в</sup> дополнительном модуле ENVI Fx

расширенные возможности по работе с векторными слоями

## ENVI EX

Unlock the information in your imagery quickly and easily.

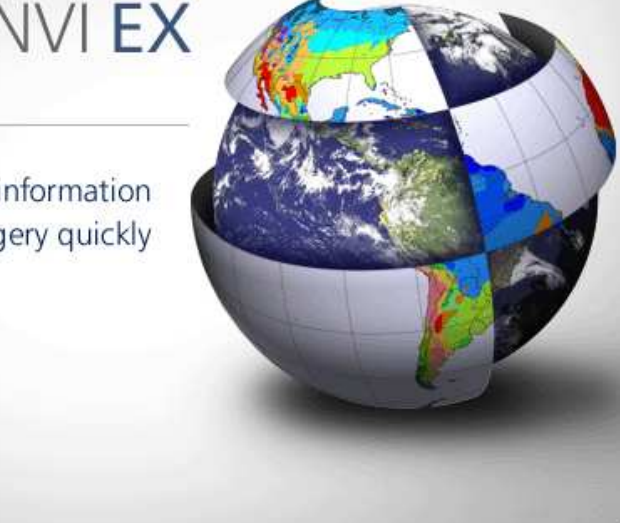

### простота в использовании

<sup>К</sup> преимуществам ENVI EX относится интуитивно понятный графический интерфейс пользователя, позволяющий начинающему пользователю быстро освоить все необходимые алгоритмы обработки данных.

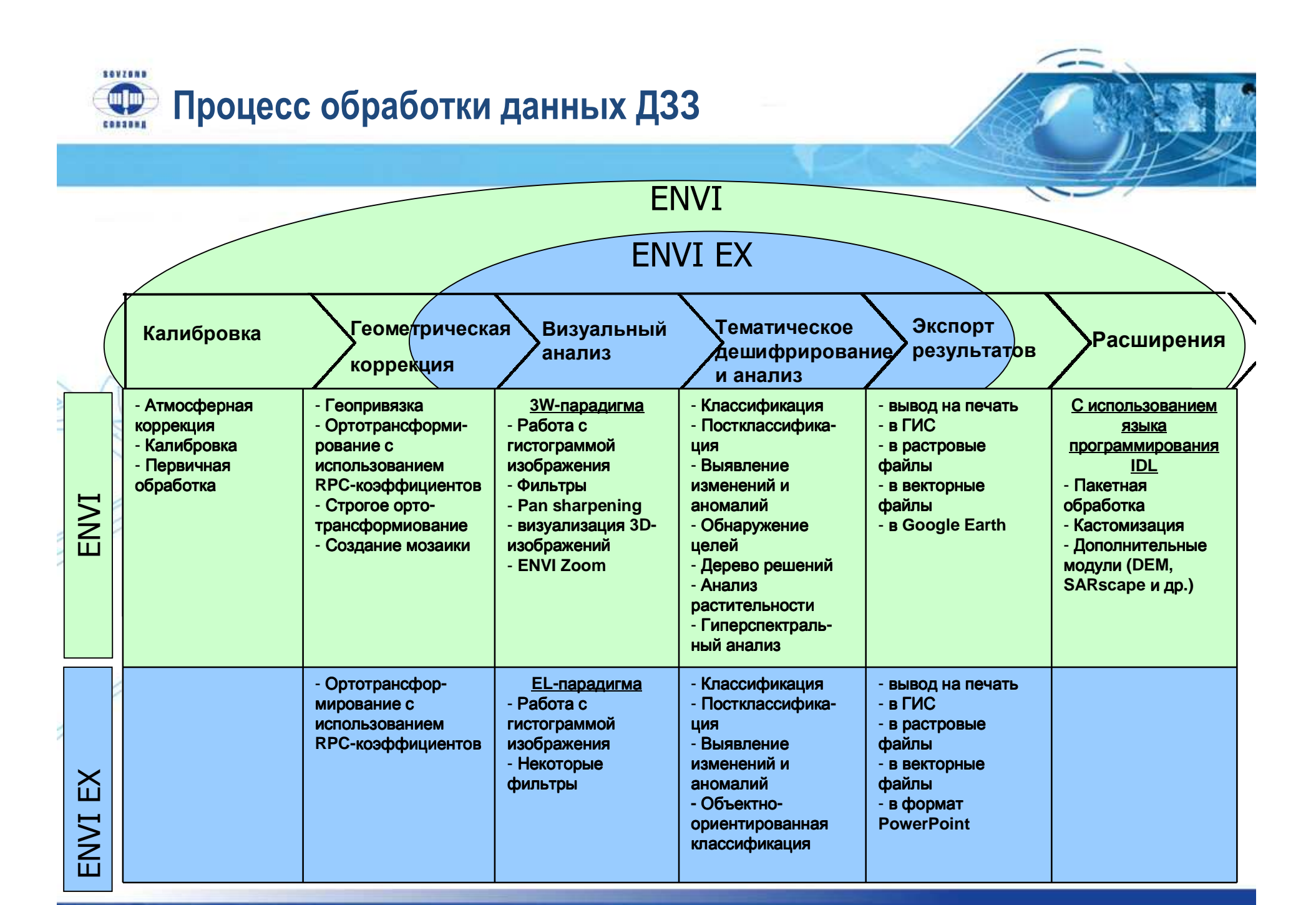

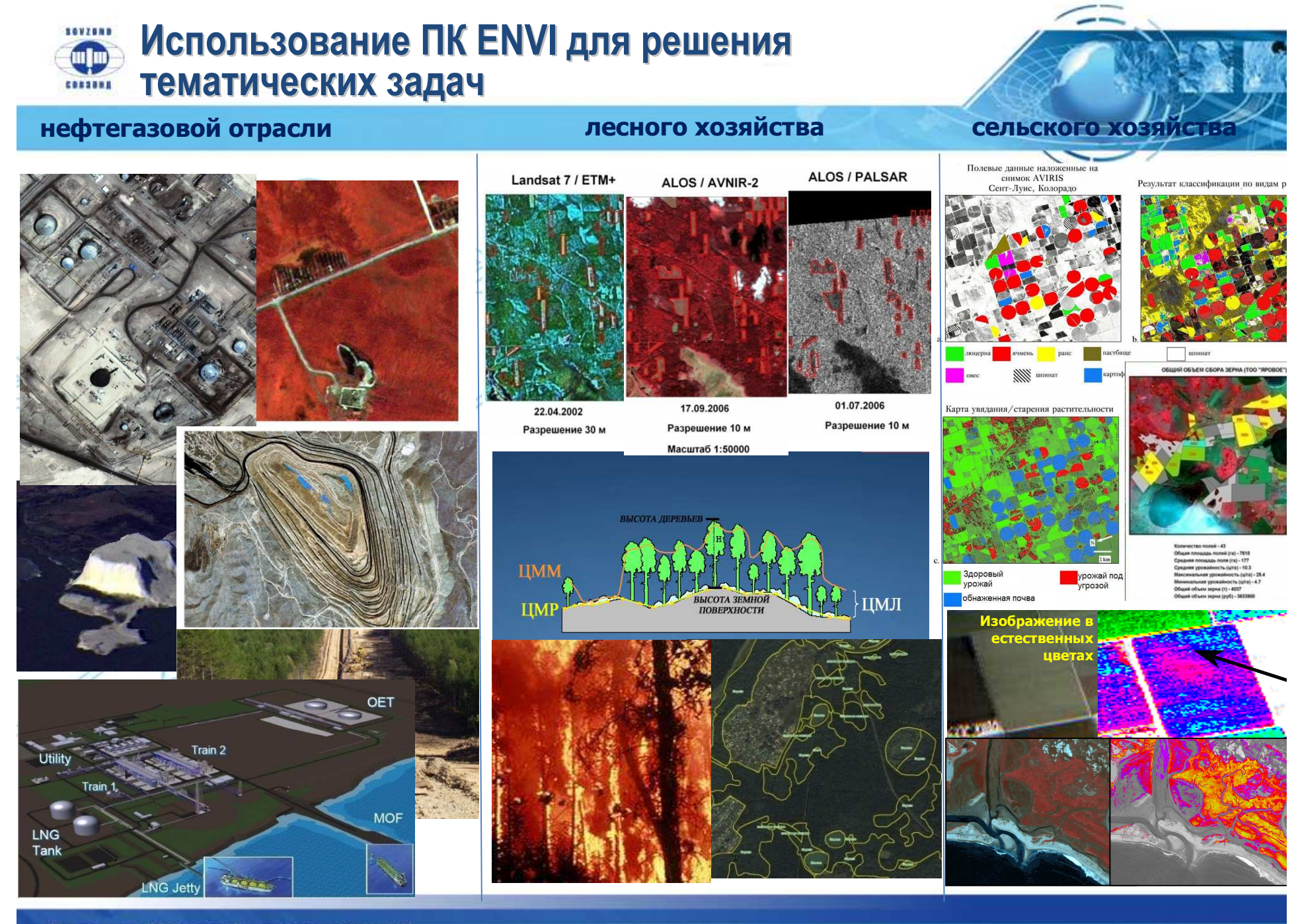

Компания "Совзонд" - время решений!

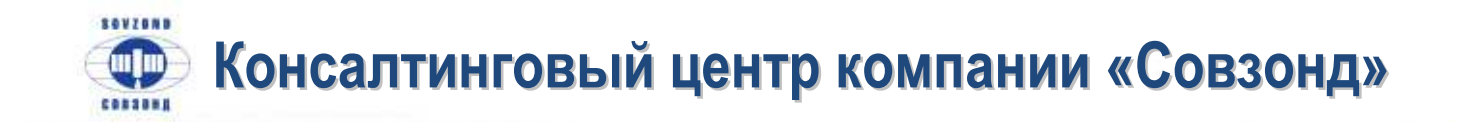

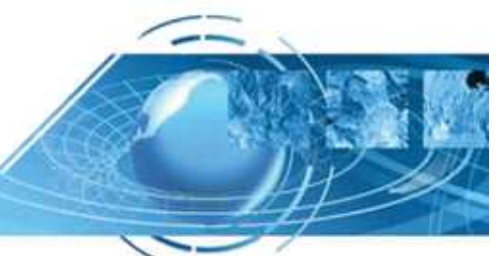

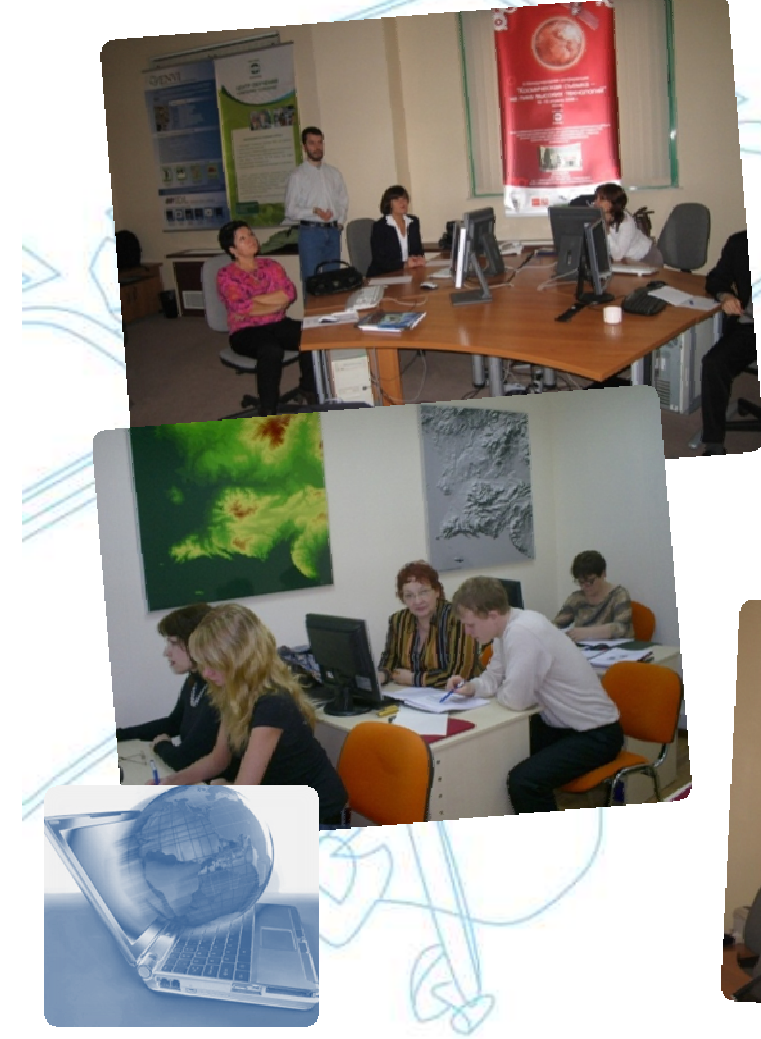

#### <sup>С</sup> 2006 года начал работать Консалтинговый Центр компании «Совзонд»

- В настоящее время компания «Совзонд» предлагает следующие курсы:
- •Использование программного комплекса ENVI для обработки данных ДЗЗ. \*
- •Возможности языка программирования IDL. Дополнительные модули.\*
- •Вводный курс по обработке данных радиолокационных съемок <sup>в</sup>дополнительных модулях ENVI SARscape Basic и SARscape Interferometry.\*

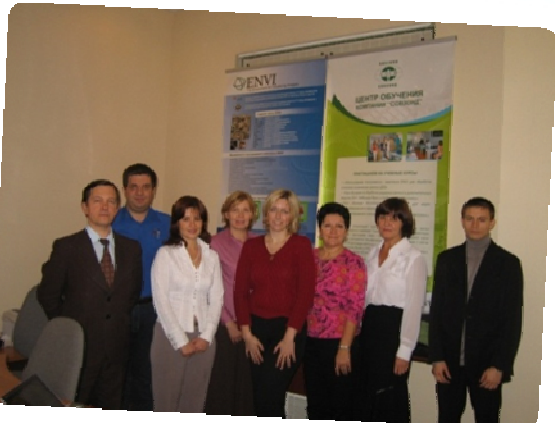

 $*$  - выдаются сертификатыкорпорации ITT VIS.

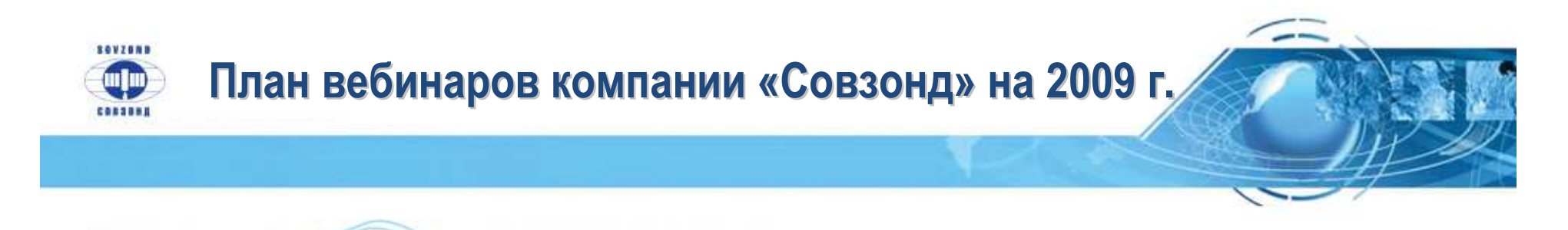

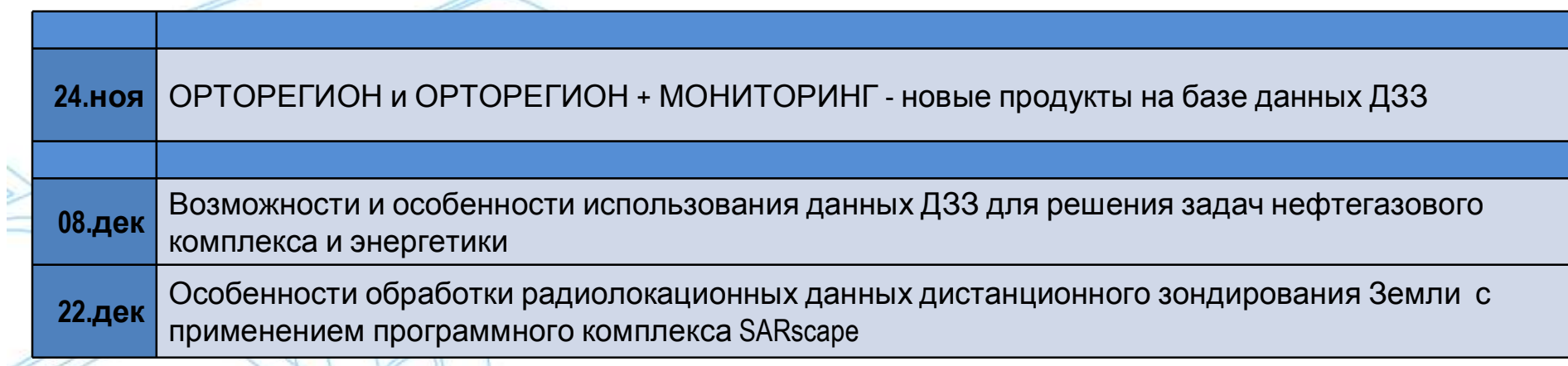

**DD** 

## IV Международная конференция "Космическая съемка на пике высоких технологий"

## 14-16 апреля 2010 г.

#### Москва

Целью конференции является широкий обмен опытом использования данных дистанционного зондирования Земли для решения картографических задач, для целей кадастра, для создания геоинформационных систем (ГИС). решения тематических задач для нефтегазовой отрасли, энергетики, городского, административного и муниципального управления и т.д.

#### МЕСТО ПРОВЕДЕНИЯ: "Атлас Парк-Отель", Московская область, Домодедовский район УЧАСТНИКИ: **OCHOBHbIE TEMbl:** НЦ ОМЗ (Россия) Infoterra (Германия) Комплексный подход к использованию новейших технологий ДЗЗ для информационно- аналитического обеспечения ситуационных центров ГКНПЦ им. Хруничева (Россия) • SpotImage (Франция) Наземные комплексы оперативного приема и обработки космической информации и сервисы для ЦСКБ "Прогресс" (Россия) **М** И (Канада) мгновенного доступа к архивным каталогам ФГУП "НПО им. С.А. Лавочкина" Inpho (Германия) Современное состояние и тенденции развития российских и зарубежных программ ДЗЗ и новейшие ITT VIS (США, Франция) (Россия) технологии комплексной обработки данных DigitalGlobe (CILA) \* ESRI Inc. (CWA) • Программные комплексы и решения для обработки данных ДЗЗ, создания ГИС и геопорталов. GeoEye (США) **Bentley Systems (США)** • Сквозные циклы совместного использования космического мониторинга и ГЛОНАСС- GPS-технологий. RapidEye (Германия) \* ORACLE (CIUA) • Банки геоданных - датацентры для отрасли ГИС и ДЗЗ. Основные проблемы и перспективы развития. **ОРГАНИЗАТОР** Компания "Совзонд", 115446, г. Москва, Шипиловская, д. 28а Тел: +7 (495) 988-7511, 988-7522, 514-8339. Факс: +7 (495) 988-7533, 623-3013 E-mail: conference@sovzond.ru Web-site: www.sovzondconference.ru ПЛАТИНОВЫЙ ПI(I **ИНФОРМАЦИОННЫЕ** АЗВ НЕ СМИЧЕСКИЙ **ПАРТНЕР** GeoTop **DIGITALGLOBE FEO** NPOS СПОНСОР: спонсоры:

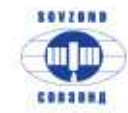

# БЛАГОДАРИМ ЗА ВНИМАНИЕ

# **WWW.SOVZOND.RU**

## тел.: +7 (495) 988-75-11, 514-83-39 факс: +7 (495) 988-75-33

software@sovzond.ru

 $\sqrt{2}$